# OpenOlat 18 **Testbericht:**

Eine erste augenscheinliche Neuerung ist daher der "Katalog 2.0". Gerade aus Sicht der Lernenden spielt der Katalog eine zentrale Rolle, um das Lernangebot zu navigieren und die passenden bzw. relevanten Inhalte zu finden. Grundsätzlich bietet der neue Katalog eine angepasste und modernere Optik. Auf der Startseite des Katalogs werden in verschiedenen Kanälen in der mittlerweile bekannten "Kacheloptik" die zuletzt

**TIME** 

stand OpenOlat in den vergangenen 10 Jahren bereits öfter bei uns auf dem Prüfstand und konnte in diesem Funktionsvielfalt überzeugen, ohne dass dabei die "Basics" vernachlässigt wurden. Als das Thema "Mobile zu den ersten LMS, welches dank responsivem Design auch mit mobilen Endgeräten kompatibel war. Darüber hinaus hat OpenOlat über die Jahre ein sehr umfangreiches Test- und Prüfungssystem aufgebaut, was deutlich über den "Standard" hinausgeht und ein echtes Alleinstellungsmerkmal darstellt. Gleichzeitig waren der Katalog sowie der Content-Editor etwas in die Jahre gekommen und damit prädestiniert für eine Überarbeitung im neuen Release.

### **Katalog 2.0 – Neuer Look & bessere Suchfunktion**

Als eines der wenigen gängigen Open Source-LMS veröffentlichten oder die beliebtesten Kurse angezeigt. Zeitraum insbesondere durch seine umfangreiche z.B. nach Arbeitsbereichen oder Abteilungen. Die Learning" vergleichsweise neu war, zählte OpenOlat und Inhalten immer mit angegeben werden kann. In Darüber hinaus können die Kurse allerdings auch nach bestimmten Kategorien zusammengefasst werden, Grundlage dafür ist die Verschlagwortung/Taxonomie im Hintergrund, die bei der Erstellung von Kursen der Summe kann der Katalog individuell aufgebaut und zusammengestellt werden. Komplementär dazu bietet der Katalog 2.0 außerdem eine bessere Suchund Filterfunktion, was es gerade bei größeren Kursangeboten deutlich vereinfacht, die gewünschten Inhalte zu finden.

#### **Einfachere Content-Erstellung und -Pflege**

Für Autoren, Trainer und andere L&D-Professionals, die regelmäßig kleinere Lerninhalte erstellen oder anpassen müssen, dürfte der neue Content-Editor eine deutliche Erleichterung darstellen. Damit können für die Kursbausteine "Seite" im WordPress-Stil kürzere Einzelseiten oder längere OnePager gestaltet werden. Der Editor ist blockbasiert und bietet für einen Block verschiedene Layout-Optionen, mit denen festgelegt werden kann, wie die Inhalte strukturiert sein sollen. Soll es mehrere gleichgroße Spalten geben? Gibt es Zeilen? Eine Mischung aus Spalten und Zeilen?

Die "Kapitel"-Funktion dürfte vielen bereits durch YouTube & Co. bekannt sein und bedeutet im Kern, dass Sprungmarken eingefügt werden, welche gerade bei längeren Videos die Navigation erleichtern können. Demgegenüber können mit Annotationen sowie Kommentaren dem Zuschauer zusätzliche Informationen geboten werden, um beispielsweise bestimmte Stellen oder Kernaussagen des Videos hervorzuheben. Die "Quizfragen"-Funktion ermöglicht das Einbauen von Quizfragen, die erst beantwortet werden müssen, bevor es mit dem Video weitergeht. OpenOlat bietet dafür umfangreiche 12 Fragetypen, wodurch man bei Bedarf sehr unterschiedliche Aufgaben erstellen kann.

"Nichts ist so beständig wie der Wandel" könnte eigentlich das Motto von OpenOlat sein, denn das Open Source-LMS wird regelmäßig in kleineren und größeren Releases upgedatet und um neue Funktionen erweitert. Dementsprechend umfangreich ist die Liste der Änderungen, die es bei OpenOlat seit dem letzten Testbericht von Anfang 2020 gibt. Grund genug also, um das aktuelle Release 18 von OpenOlat im Rahmen unserer Testreihe erneut unter die Lupe zu nehmen.

OpenOlat ist in vielerlei Hinsicht im positiven Sinn für den deutschsprachigen LMS-Markt ungewöhnlich. Aufgrund seiner Open Source-Natur entscheiden die anwendenden Unternehmen und Organisationen mit, welche Änderungen und Neuerungen vorgenommen werden. Über die Jahre ist die Funktionsvielfalt von OpenOlat dadurch kontinuierlich angewachsen und dürfte damit weitgehend seinesgleichen suchen. Seit unserem letzten Testbericht hat sich OpenOlat daher deutlich weiterentwickelt. Der Katalog 2.0 erhöht die Usability und macht es für Lernende einfacher, den gewünschten Kurs zu finden. Die neuen Content- und Video-Editoren erleichtern und erweitern deutlich die Gestaltungsmöglichkeiten von Administratoren und Autoren, während das Projekt-Tool bei größeren Projekten eine willkommene Unterstützung darstellen kann. Vor diesem Hintergrund vergibt die Jury des eLearning Journal mit einem Score von 88 Punkten die Note "Sehr gut".

Hat man sich für eine Struktur entschieden, kann man anschließend die Inhalte hinzufügen. Bei einem zweispaltigen Layout kann man beispielsweise auf der linken Seite einen Text einbauen, während die rechte Spalte für ein Bild oder eine Illustration genutzt wird. Neben diesen "Klassikern" können als Inhalte auch Videos, Dokumente oder andere Medien verwendet werden. Block für Block kann so recht schnell und einfach ein Lerninhalt erstellt werden, der dank der vorgegebenen Struktur einen professionellen Eindruck macht.

- **Technik**
- Endgeräten
- 
- **Benutzer**
- **O** Insgesamt gute Usability

Verbunden mit dem Content-Editor ist außerdem das neue Medien Center, mit dessen Hilfe eine strukturierte Verwaltung sowie vereinfachte Freigabe von Dokumenten, Bildern und anderen Medienelementen ermöglicht werden soll. Das eigene Medien Center dient als zentrale Anlaufstelle, für alle Medien, die man selbst hochgeladen oder welche einem von anderen Personen freigegeben wurden. Dadurch können Elemente unkompliziert in mehreren Kursen/Inhalten verwendet und zentral gepflegt werden.

#### **Vom Video zum Lernvideo**

Video gehört zu den wichtigsten Methoden der Wissensvermittlung im eLearning-Bereich. Diesem Umstand trägt OpenOlat in mehrerer Hinsicht Rechnung: Als Kursbaustein, als Lernressource und neuerdings auch mit einem eigenen Video-Editor, mit dem hochgeladene Videos mit interaktiven Elementen angereichert werden können: Kapitel, Annotationen, Segmente, Kommentare und Quizfragen.

## **Projektmanagement inklusive**

Eine zentrale Neuerung von OpenOlat 18 ist das Projekt-Tool, mit dem Projektarbeit und -management unterstützt werden kann. Zwar handelt es sich dabei um eine Funktion, die für ein LMS erstmal ungewöhnlich ist, aber für z.B. eLearning-Projekte kann das Tool einen Mehrwert darstellen. Eine zentrale Startseite bietet für das Projekt und dessen beteiligten Personen eine Zentrale Anlaufstelle, auf der in erster Linie wichtige Informationen, wie To-dos, Termine und Meilensteine, Entscheidungen und ähnliches übersichtlich dargestellt werden. Ein virtuelles Whiteboard lädt darüber hinaus zum gemeinsamen Brainstormen ein. In der Summe ist das Projekt-Tool sehr übersichtlich strukturiert, einfach zu benutzen und stellt für Projekte damit sicher eine hilfreiche

Unterstützung dar.

#### **Fazit**

# eLearning Journal - TEST  $\sim$  57  $\sim$  57  $\sim$  57  $\sim$  57  $\sim$  57  $\sim$  57  $\sim$  57  $\sim$  57  $\sim$  57  $\sim$  57  $\sim$  57  $\sim$  57  $\sim$  57  $\sim$  57  $\sim$  57  $\sim$  57  $\sim$  57  $\sim$  57  $\sim$  57  $\sim$  57  $\sim$  57  $\sim$  57  $\sim$  57  $\sim$  57  $\sim$ *eLearning-TEST*

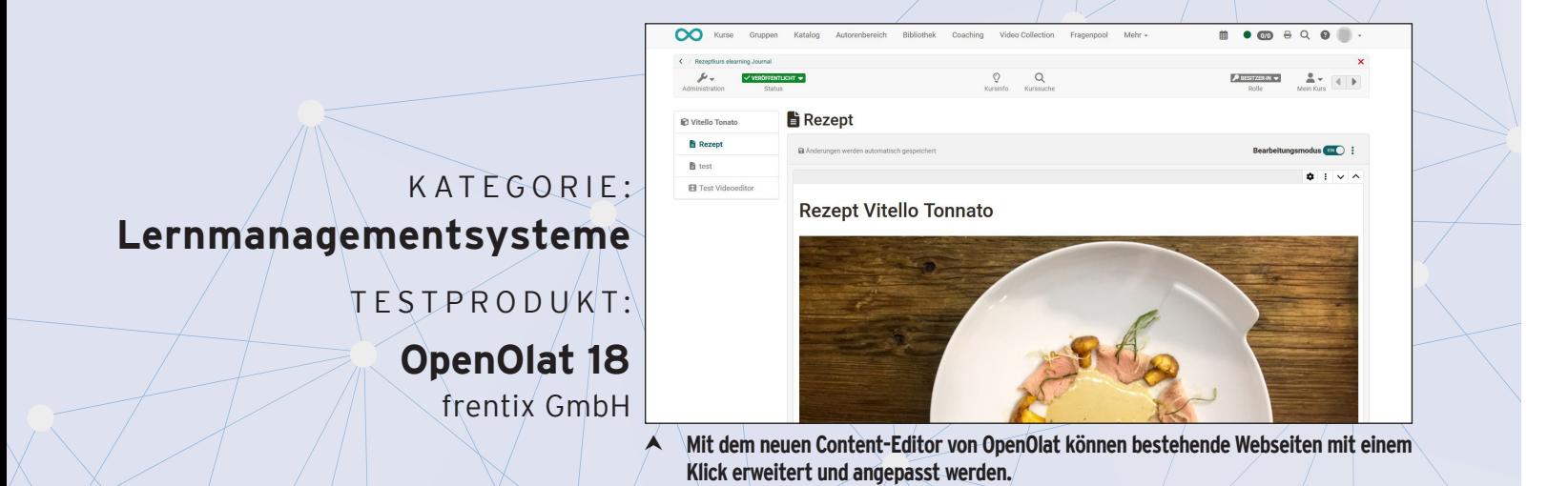

GETESTET: **OpenOlat 18** 

**Score: 88 10/2023** 

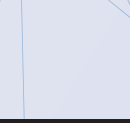

BEWERTUNG

frentix GmbH - OpenOlat 18<br>**SEHR GUT** 

## **Gesamtwertung Score: 88**

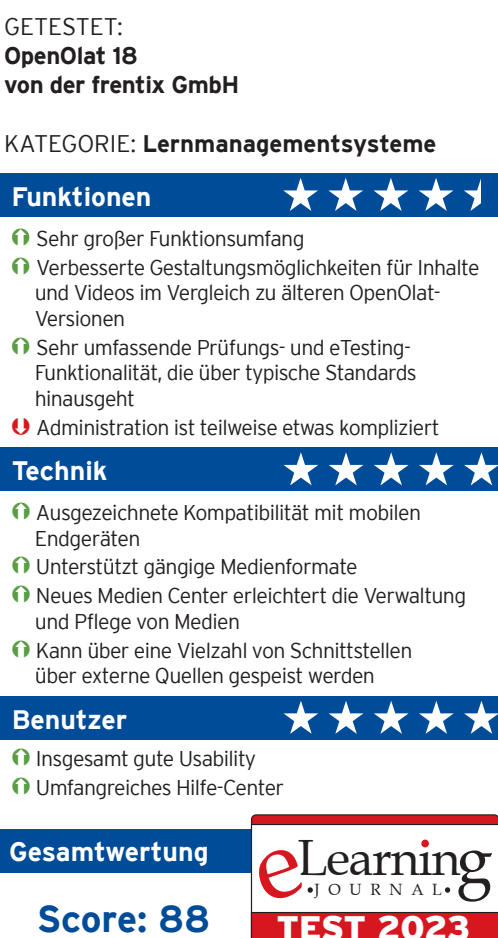

**SEHR GUT**

- Versionen
- hinausgeht